<<Windows 95

 $<<$ Windows 95

- 13 ISBN 9787507710175
- 10 ISBN 7507710173

出版时间:1995-01

 $($   $)$ 

译者:亦欧/等

PDF

更多资源请访问:http://www.tushu007.com

, tushu007.com

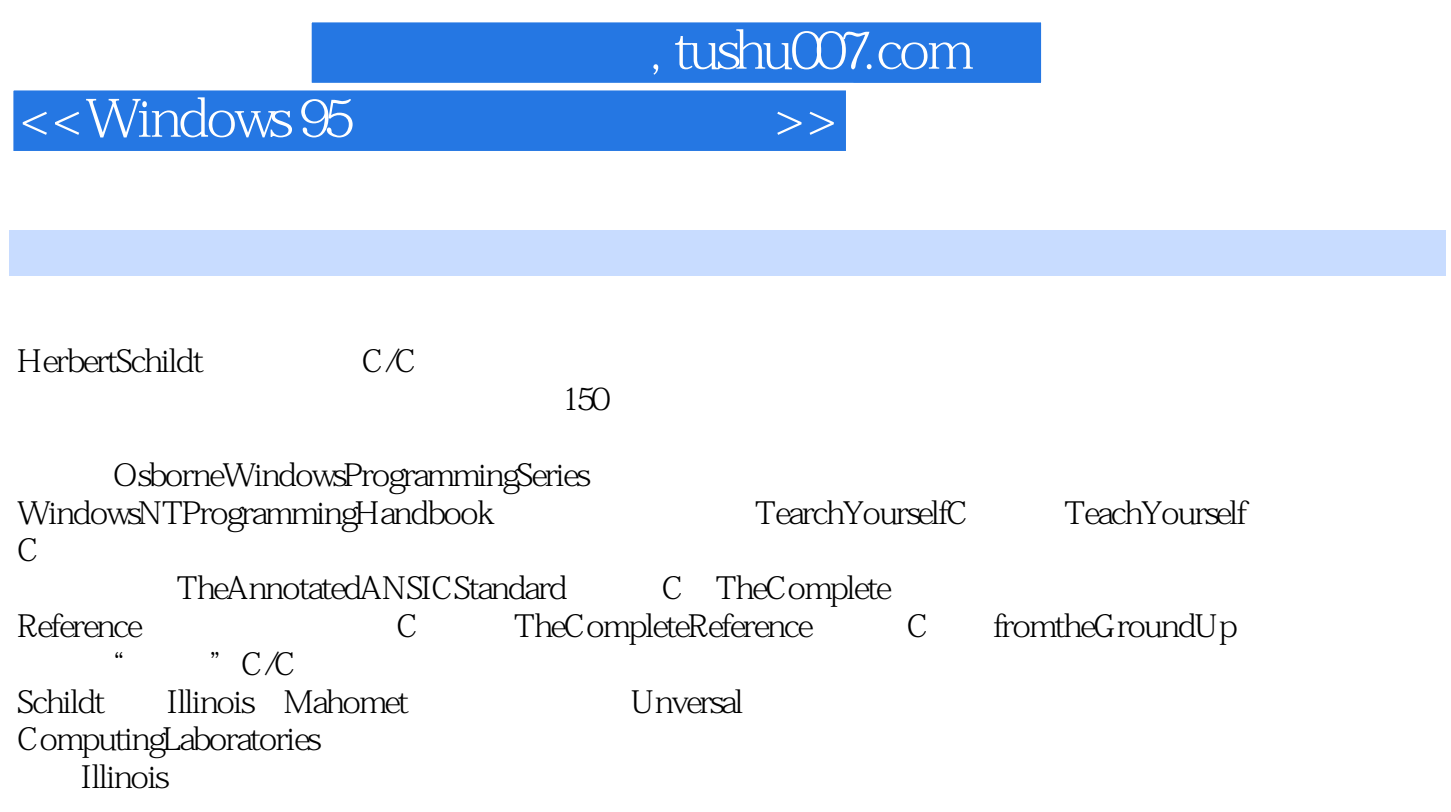

<<Windows 95

 $Q<sub>1</sub>$  $0.2$ Windows95 1.1 Windows95 1.2Windows95 1.3Windows95  $1.4$  DLL 1.5Windows95 Windows3.1  $1.5.1$  $1.5.2$  $1.6N$ T  $1.7$ 1.8 Windows95 2.1Windows95  $2.1.1$ 2.1.2  $21.3$  $2.1.4$ 2.2Windows95 2.3Win32API:Windows95API  $24$ 2.5 Windows95 2.5.1WinMain()  $2.5.2$  $2.5.3$ 2.54 25.5Windows 2.6Windows95 26.1 262 263 27 28 29  $31$  $32$ 33 34 WM PAINT 35 35.1 36 WM PAINT 37

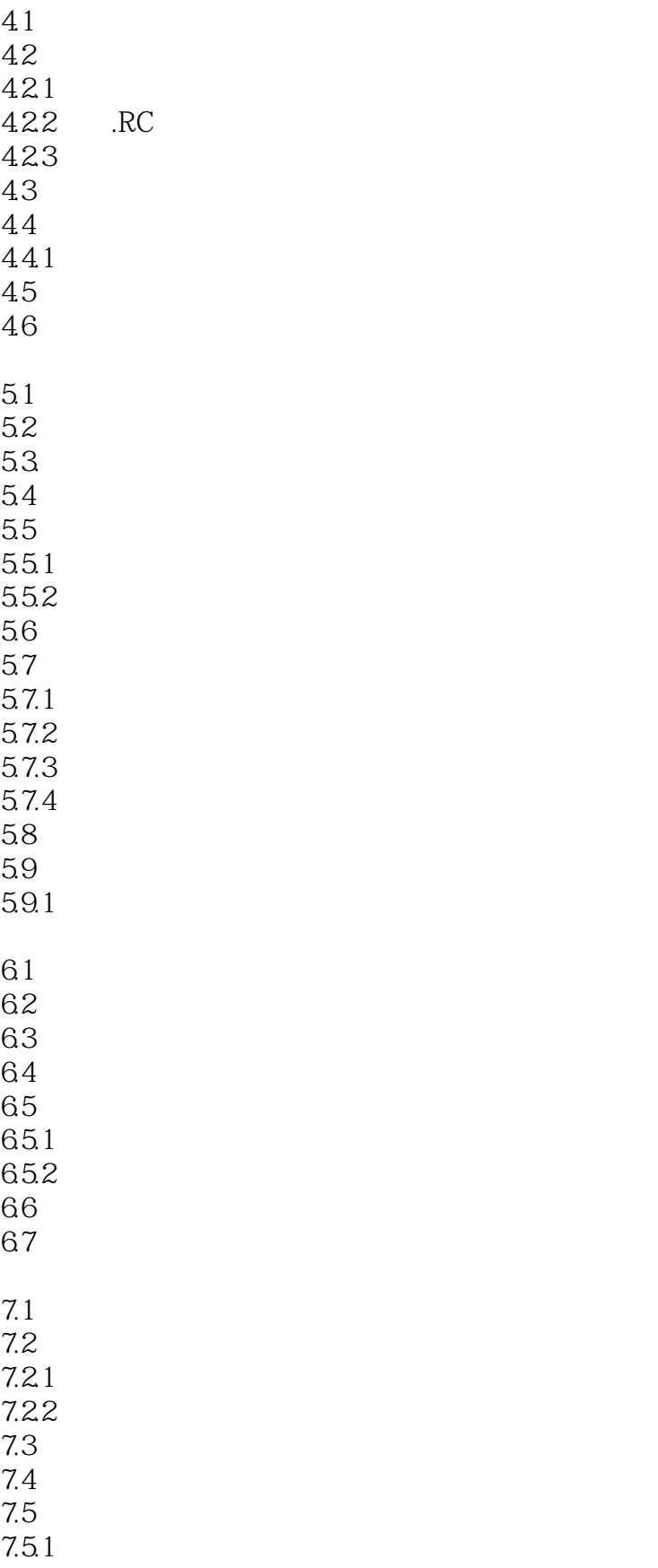

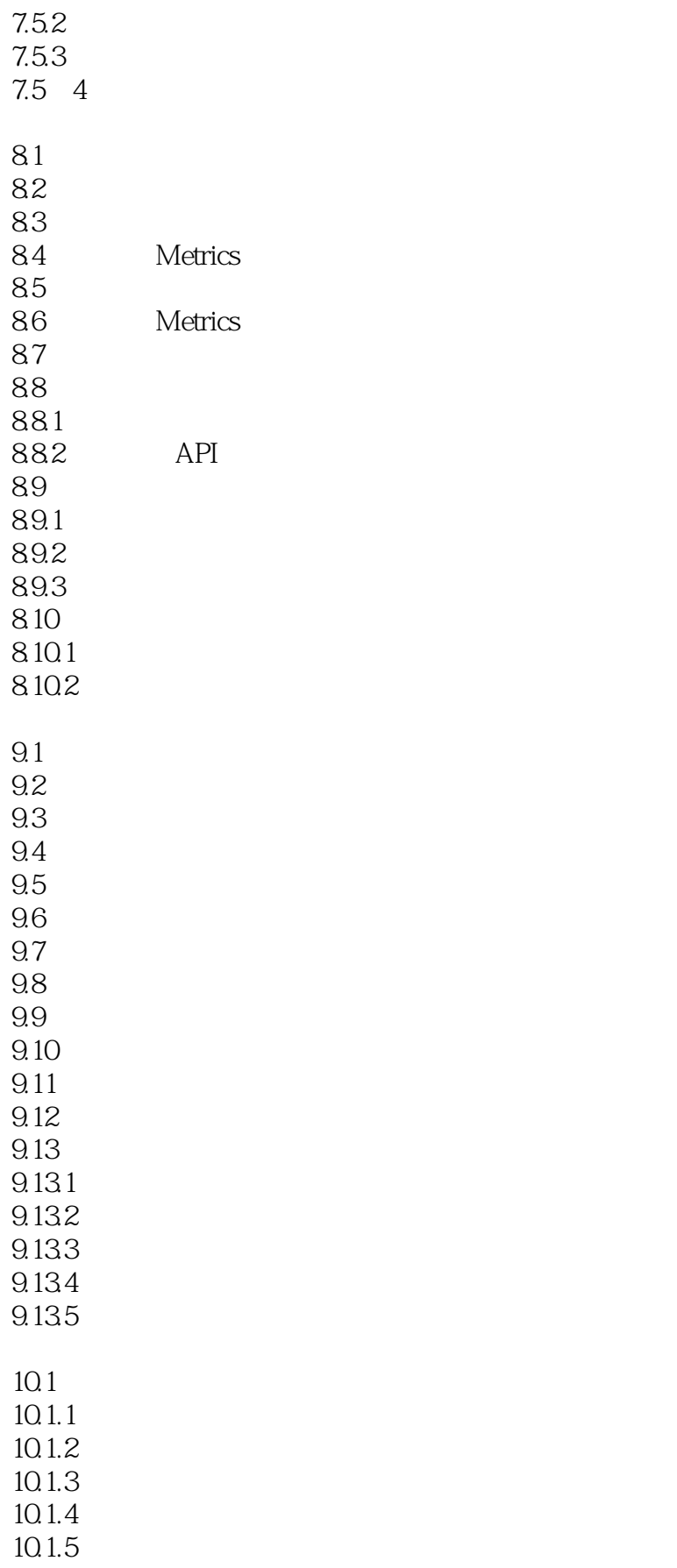

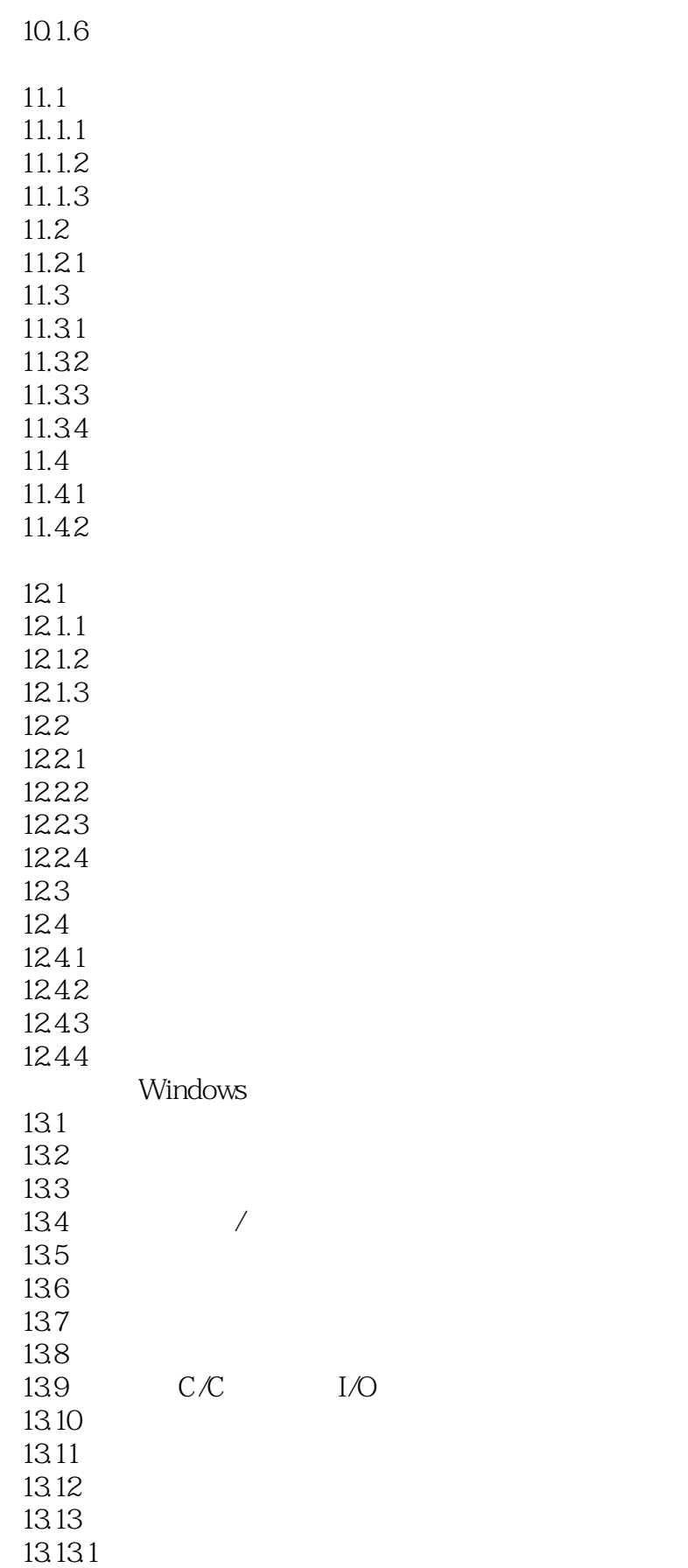

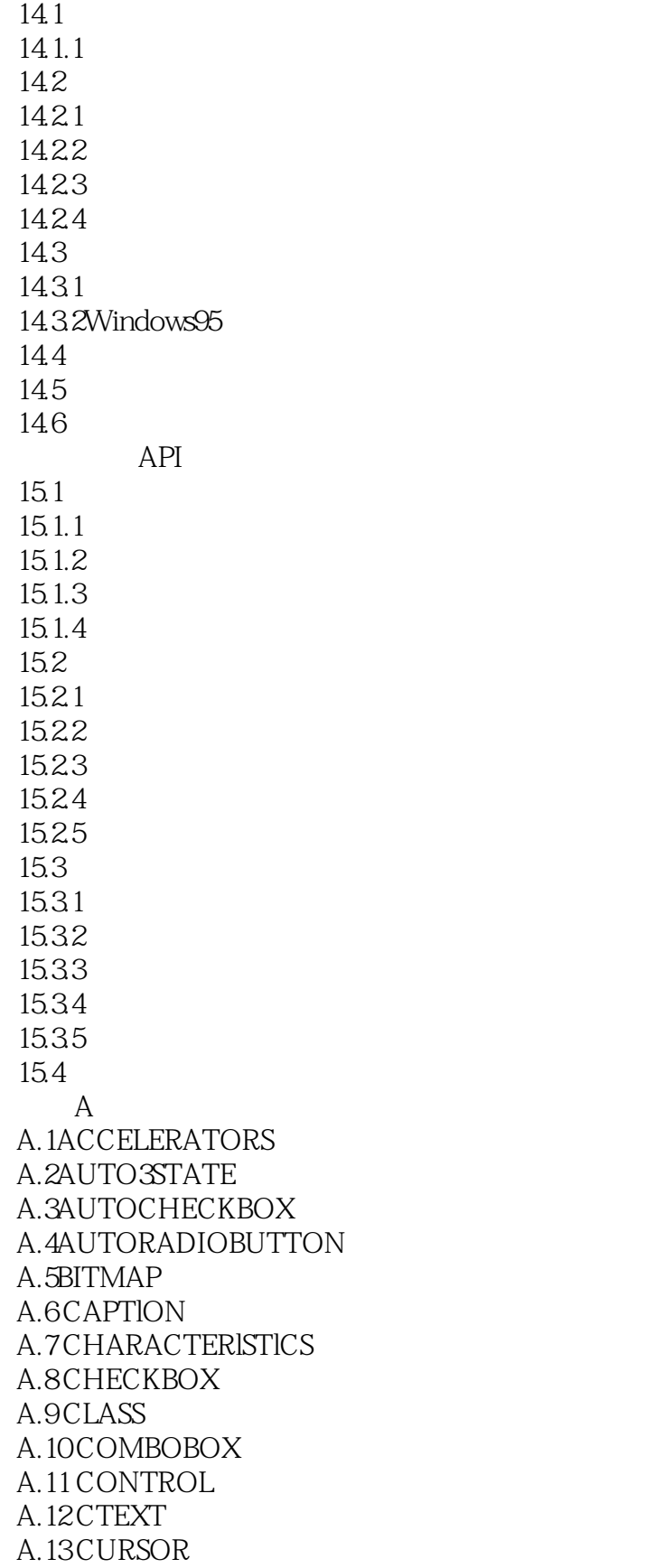

<<Windows 95

A.l4 DEFPUSHBUTTON A.15 DlALOG A.16 DlALOGEX A.l7 EDlTTEXT A.18 EXSTYLE. A.19 FONT A.20 GROUPBOX A.21 lCON A.22 LlSTBOX A.23 LTEXT A.24 MENU A.25 MENUEX A.26 MENUlTEM A.27 POPUP A.28 PUSHBOX PUSHBUTTON A.29 RADlOBUTTON A.30 RCDATA A.31 RTEXT A.32 SCROLLBAR A.33 STATE3 A.34 STRlNGTABLE A.35 STYLE A.36 User-Defined A.37 VERSlON A.38 VERSlONlNFO B OLE2  $B.1$  $B.2$ B.3 OLE2 B<sub>4</sub>OLE B.5 OLE2 Window

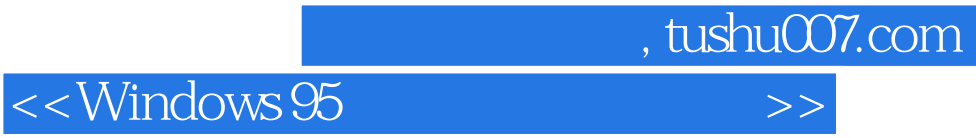

本站所提供下载的PDF图书仅提供预览和简介,请支持正版图书。

更多资源请访问:http://www.tushu007.com